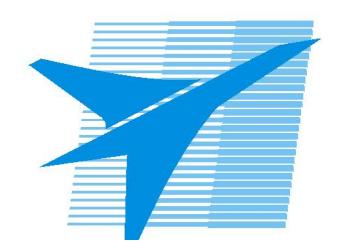

Министерство образования Иркутской области Государственное бюджетное профессиональное образовательное учреждение Иркутской области «Иркутский авиационный техникум»

> УТВЕРЖДАЮ И.О. директора ГБПОУИО «ИАТ»  $\mu$ изи $\ell$ /Якубовский А.Н. «31» мая 2017 г.

## **РАБОЧАЯ ПРОГРАММА ДИСЦИПЛИНЫ**

ОП.13 Компьютерные сети

специальности

09.02.01 Компьютерные системы и комплексы

Рассмотрена цикловой комиссией г.

КС протокол №11 от 26.05.2017 системы и комплексы; учебного плана Рабочая программа разработана на основе ФГОС СПО специальности 09.02.01 Компьютерные специальности 09.02.01 Компьютерные системы и комплексы; на основе рекомендаций работодателя (протокол заседания ВЦК КС №5 от 02.02.2017 г.).

Председатель ЦК

 $J$ елова / А.А. Белова /

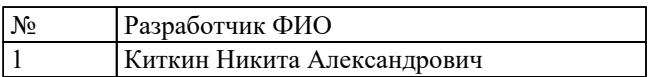

# **СОДЕРЖАНИЕ**

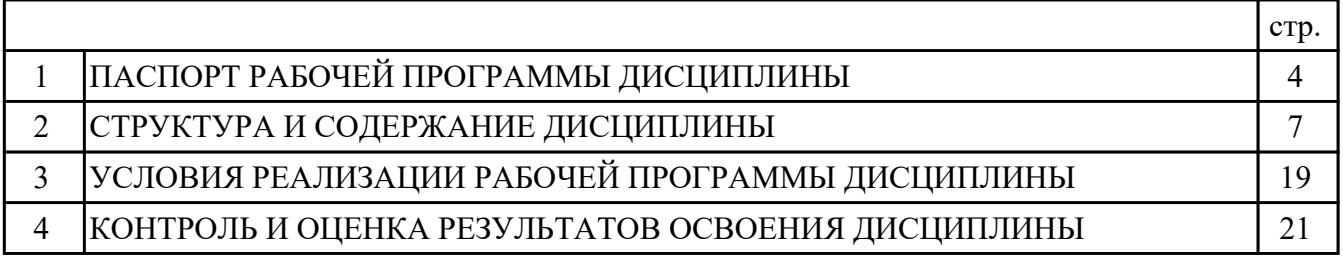

## **1. ПАСПОРТ РАБОЧЕЙ ПРОГРАММЫ ДИСЦИПЛИНЫ ОП.13 КОМПЬЮТЕРНЫЕ СЕТИ**

## **1.1. Область применения рабочей программы (РП)**

РП является частью программы подготовки специалистов среднего звена по специальности 09.02.01 Компьютерные системы и комплексы.

## **1.2. Место дисциплины в структуре ППССЗ:**

ОП.00 Общепрофессиональный цикл.

### **1.3. Цели и задачи дисциплины – требования к результатам освоения дисциплины:**

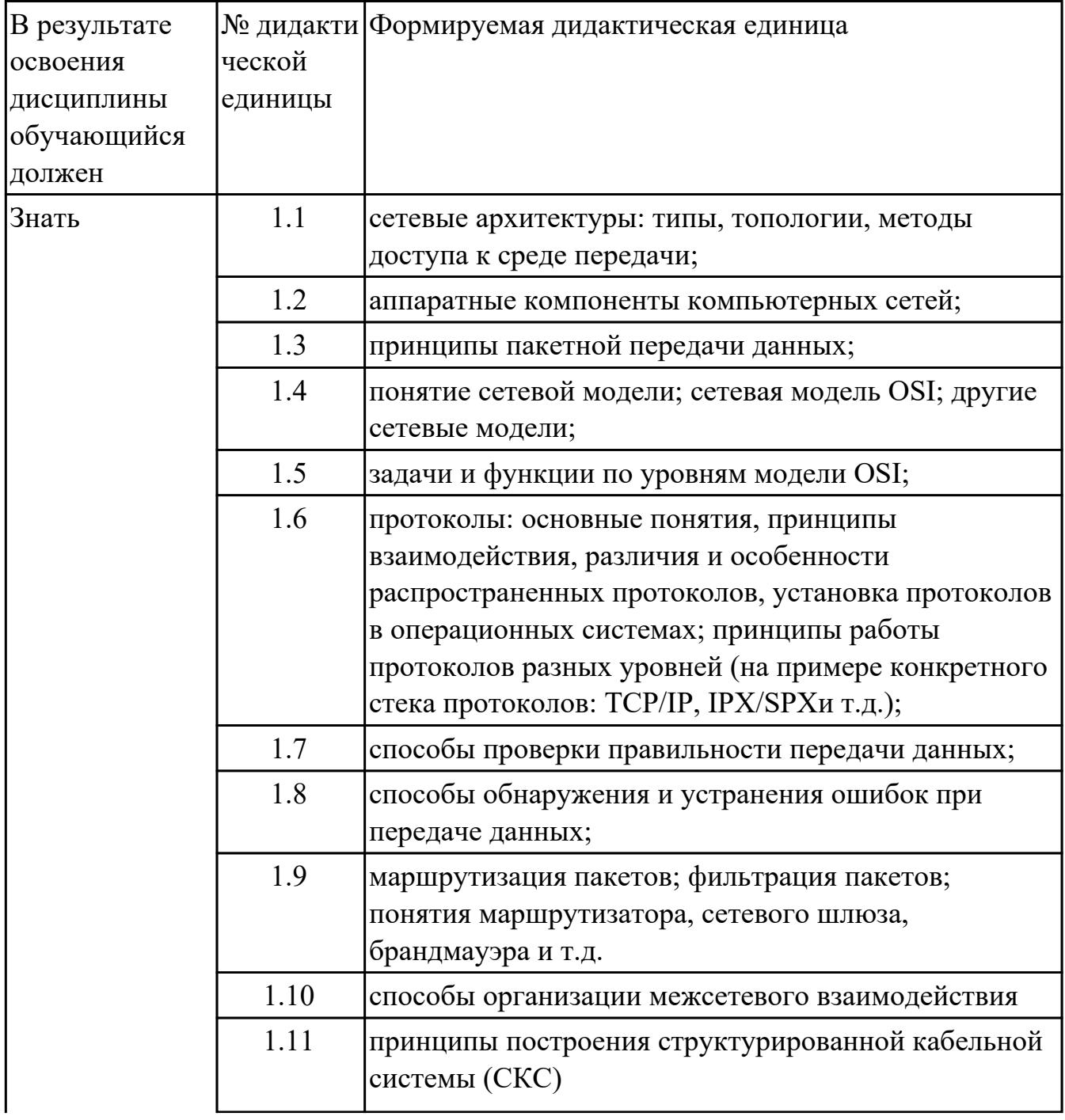

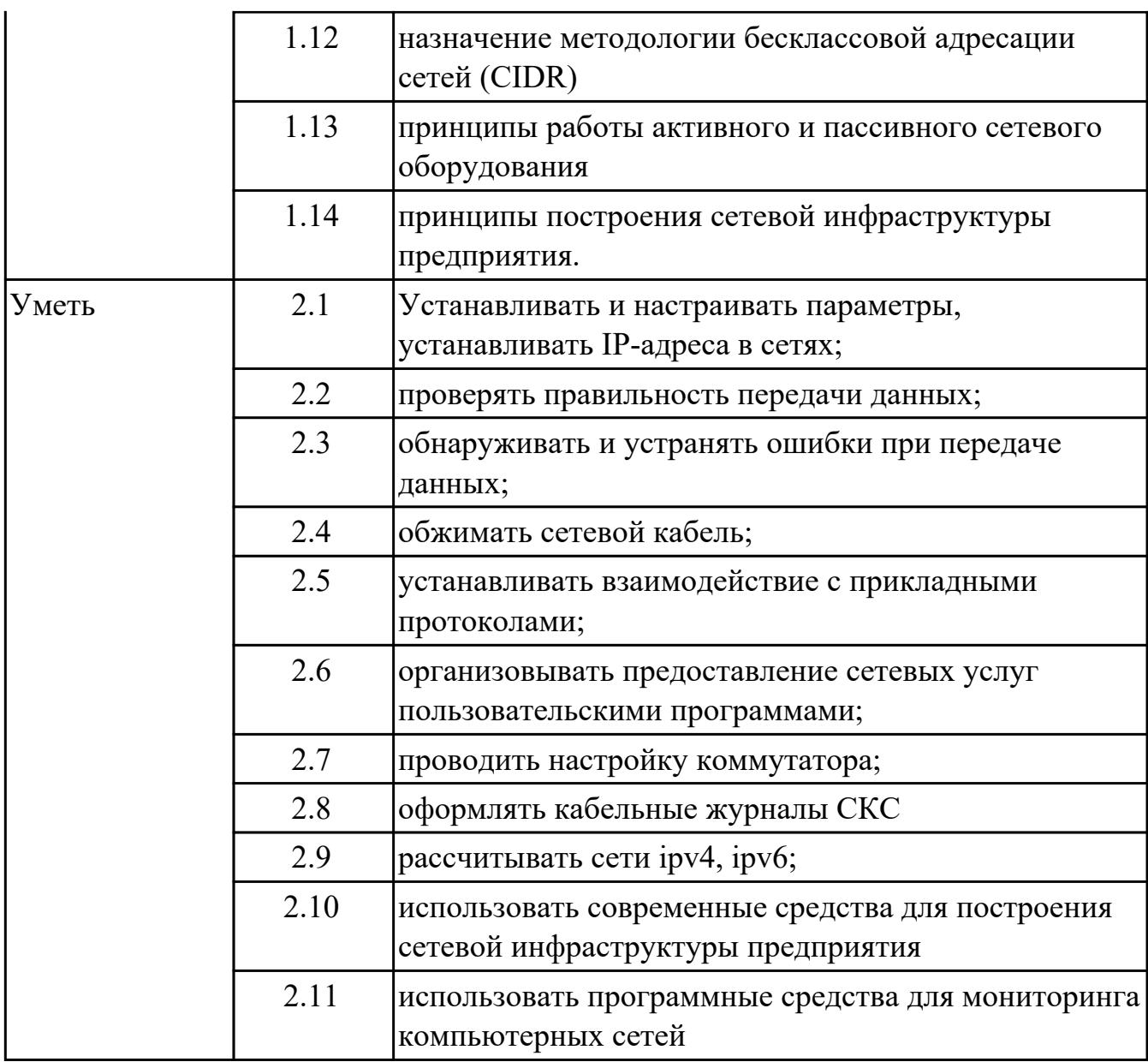

### **1.4. Формируемые компетенции:**

ОК.1 Понимать сущность и социальную значимость своей будущей профессии, проявлять к ней устойчивый интерес.

ОК.2 Организовывать собственную деятельность, выбирать типовые методы и способы выполнения профессиональных задач, оценивать их эффективность и качество.

ОК.3 Принимать решения в стандартных и нестандартных ситуациях и нести за них ответственность.

ОК.4 Осуществлять поиск и использование информации, необходимой для эффективного выполнения профессиональных задач, профессионального и личностного развития.

ОК.5 Использовать информационно-коммуникационные технологии в

профессиональной деятельности.

ОК.6 Работать в коллективе и в команде, эффективно общаться с коллегами, руководством, потребителями.

ОК.7 Брать на себя ответственность за работу членов команды (подчиненных), за результат выполнения заданий.

ОК.8 Самостоятельно определять задачи профессионального и личностного развития, заниматься самообразованием, осознанно планировать повышение квалификации.

ОК.9 Ориентироваться в условиях частой смены технологий в профессиональной деятельности.

### **1.5. Рекомендуемое количество часов на освоение программы дисциплины:**

максимальный объем учебной нагрузки обучающегося 189 часа (ов), в том числе: объем аудиторной учебной нагрузки обучающегося 126 часа (ов); объем внеаудиторной работы обучающегося 63 часа (ов).

# **2. СТРУКТУРА И СОДЕРЖАНИЕ ДИСЦИПЛИНЫ**

# **2.1. Объем дисциплины и виды учебной работы**

![](_page_6_Picture_59.jpeg)

# **2.2.Тематический план и содержание дисциплины**

![](_page_7_Picture_219.jpeg)

![](_page_8_Picture_214.jpeg)

![](_page_9_Picture_185.jpeg)

![](_page_10_Picture_195.jpeg)

![](_page_11_Picture_199.jpeg)

![](_page_12_Picture_207.jpeg)

![](_page_13_Picture_191.jpeg)

![](_page_14_Picture_171.jpeg)

![](_page_15_Picture_156.jpeg)

![](_page_16_Picture_164.jpeg)

![](_page_17_Picture_96.jpeg)

## **3. УСЛОВИЯ РЕАЛИЗАЦИИ РАБОЧЕЙ ПРОГРАММЫ ДИСЦИПЛИНЫ 3.1. Требования к минимальному материально-техническому обеспечению**

Реализация программы дисциплины требует наличия учебного кабинета: Лаборатория компьютерных сетей и телекоммуникаций.

## **3.2. Информационное обеспечение обучения**

Перечень рекомендуемых учебных, учебно-методических печатных и/или электронных изданий, нормативных и нормативно-технических документов

![](_page_18_Picture_139.jpeg)

![](_page_19_Picture_38.jpeg)

## **4. КОНТРОЛЬ И ОЦЕНКА РЕЗУЛЬТАТОВ ОСВОЕНИЯ ДИСЦИПЛИНЫ 4.1. Текущий контроль успеваемости**

Текущий контроль успеваемости осуществляется преподавателем в процессе проведения теоретических занятий, практических занятий, лабораторных работ, курсового проектирования.

![](_page_20_Picture_149.jpeg)

![](_page_21_Picture_150.jpeg)

![](_page_22_Picture_156.jpeg)

![](_page_23_Picture_121.jpeg)

## **4.2. Промежуточная аттестация**

![](_page_23_Picture_122.jpeg)

## **может быть выставлен автоматически по результатам текущих контролей**

## **Методы и формы:** ()

#### **Описательная часть:**

![](_page_23_Picture_123.jpeg)

![](_page_23_Picture_124.jpeg)

![](_page_23_Picture_125.jpeg)

## **Методы и формы:** Контрольная работа (Опрос)

**Описательная часть:** По выбору выполнить два теоретических и одно практическое задание.

![](_page_24_Picture_172.jpeg)

![](_page_25_Picture_146.jpeg)

### **4.3. Критерии и нормы оценки результатов освоения дисциплины**

Для каждой дидактической единицы представлены показатели оценивания на «3», «4», «5» в фонде оценочных средств по дисциплине. Оценка «2» ставится в случае, если обучающийся полностью не выполнил задание, или выполненное задание не соответствует показателям на оценку «3».